# **Project Tasks**

## Tasks and Schedule

The following tasks define the approximate order in which the development of this project will progress. Following the completion of Task 4 and then after each successive task, a meeting will be scheduled with the stakeholders to demonstrate the use of the web application at that time, to gather feedback about the usability and look and feel of the web application, and to gather requirements and comments about the upcoming tasks.

In order to use the proposed component with the existing Market Maker system, there are several scenarios and options to be explored regarding:

- 1. Integrating the proposed component with current system (PHO based system)
- 2. Implementing proposed map services and spatial database

In task 9, we will develop a detailed proposal on possible transition scenarios with budget and project duration. With the developed transition proposal, discussion and decisions should be made for the future transition no later than the end of February 2010 to insure a smooth transition.

**Project duration:** The week of 1/10/2010 to the week of 4/11/2010

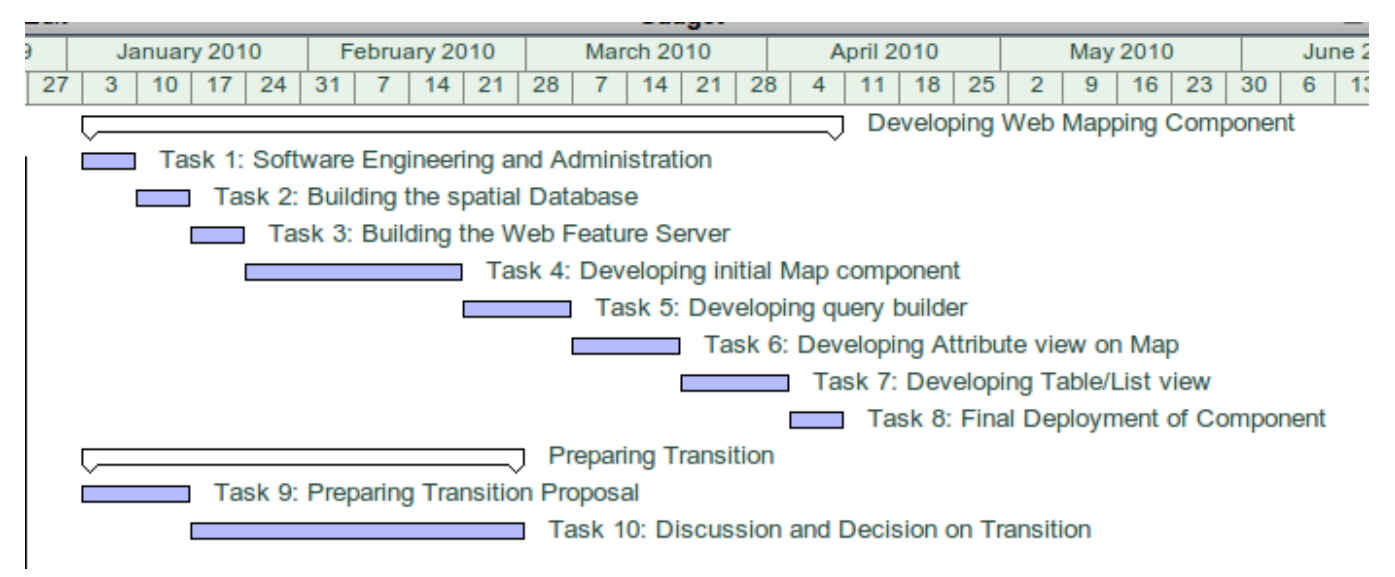

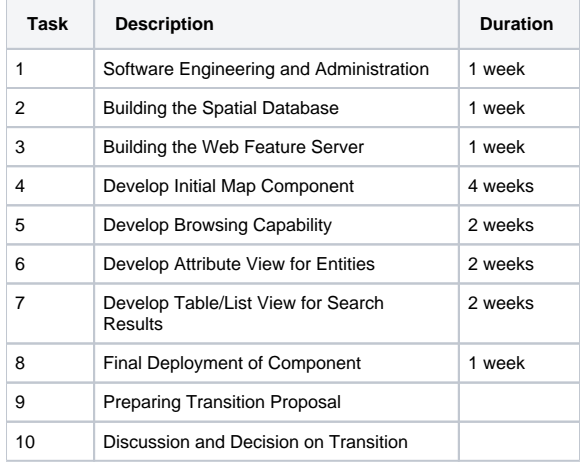

### Task 1: Software Engineering and Administration

- Create and configure Jira issue tracking
- Create and configure SVN repository
- Create and configure Confluence wiki
- Create and configure Hudson continuous build
- Create development mail group
- Locate appropriate hardware and configure web server for the application
- Setup Development environment and document steps on wiki

## Task 2: Building the Spatial Database

- Locate appropriate hardware and configure PostGIS database
- $\bullet$ Clean Illinois Census Tract Data and import into database
- Clean sample business location data and import into database
- Test accuracy of database with imported data
- Test performance of database with imported data

## Task 3: Building the Web Feature Server

- Install and configure Geoserver
- Configure Geoserver for census tract data
- Configure Geoserver for business location data
- Create visual styles for census tract data
- Create visual styles for business location data
- Test accuracy of Geoserver with imported data
- Test performance of Geoserver with imported data

## Task 4: Develop Initial Map Component

- Create client-side implementation of mapping component
- Overlay with Google map data
- Overlay with census tract (polygon) data
- Overlay with business location (point) data
- Test accuracy of mapping component with imported data
- Test performance of mapping component with imported data

## Task 5: Develop Browsing Capability

- Develop client-side browsing functionality
- Develop server-side browsing functionality
- Integrate browsing component with existing web application
- Test accuracy of browsing component with imported data
- Test performance of browsing component with imported data

## Task 6: Develop Attribute View for Entities

- Develop client-side entity view functionality
- Develop server-side entity view functionality
- Integrate entity view component with existing web application
- Test accuracy of entity view component with imported data
- Test performance of entity view component with imported data

## Task 7: Develop Table/List View for Search Results

- Develop client-side result view functionality
- Develop server-side result view functionality
- Integrate result view component with existing web application
- Test accuracy of result view component with imported data
- Test performance of result view component with imported data

### Task 8: Final Deployment of Component

- Test and deploy final build of web application
- Test and deploy the virtual machines

## Task 9: Preparing Transition Proposal

Develop a transition proposal with possible transition plans with time and cost

### Task 10: Discussion and Decision on Transition

Develop a transition proposal with possible transition plans with time and cost